## II No.11 Mathematica (3)

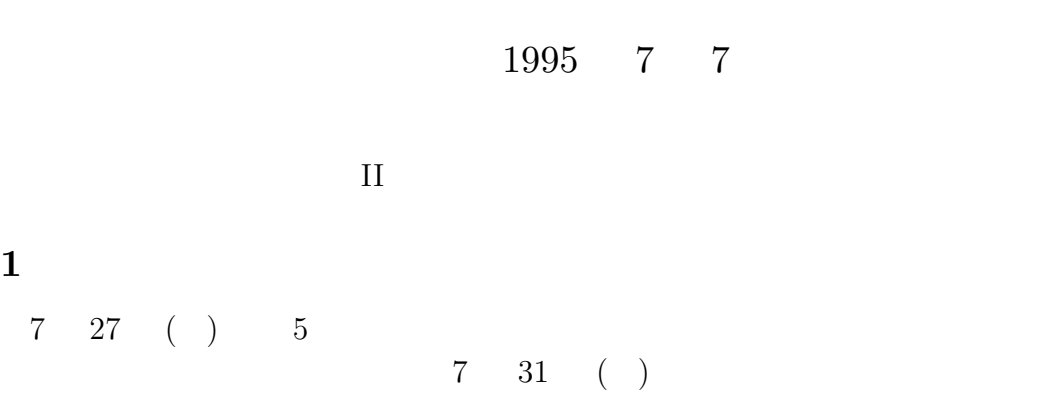

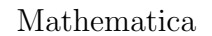

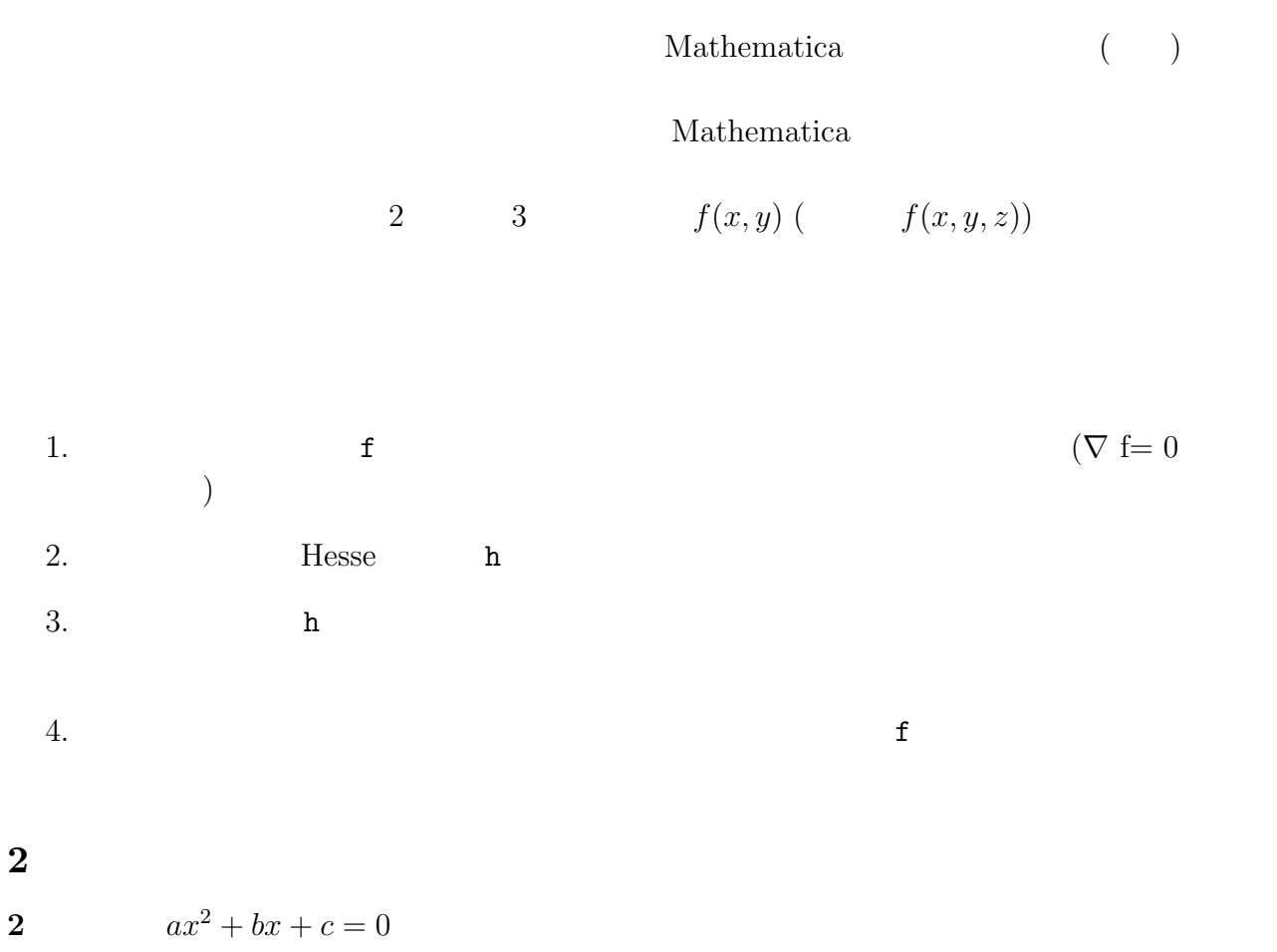

 $niji[a_-,b_-,c_+]$  := Solve[a x<sup>2+</sup>b x+c==0, x] niji[1,3,2]

 $\overline{2}$ 

2  $2$ 

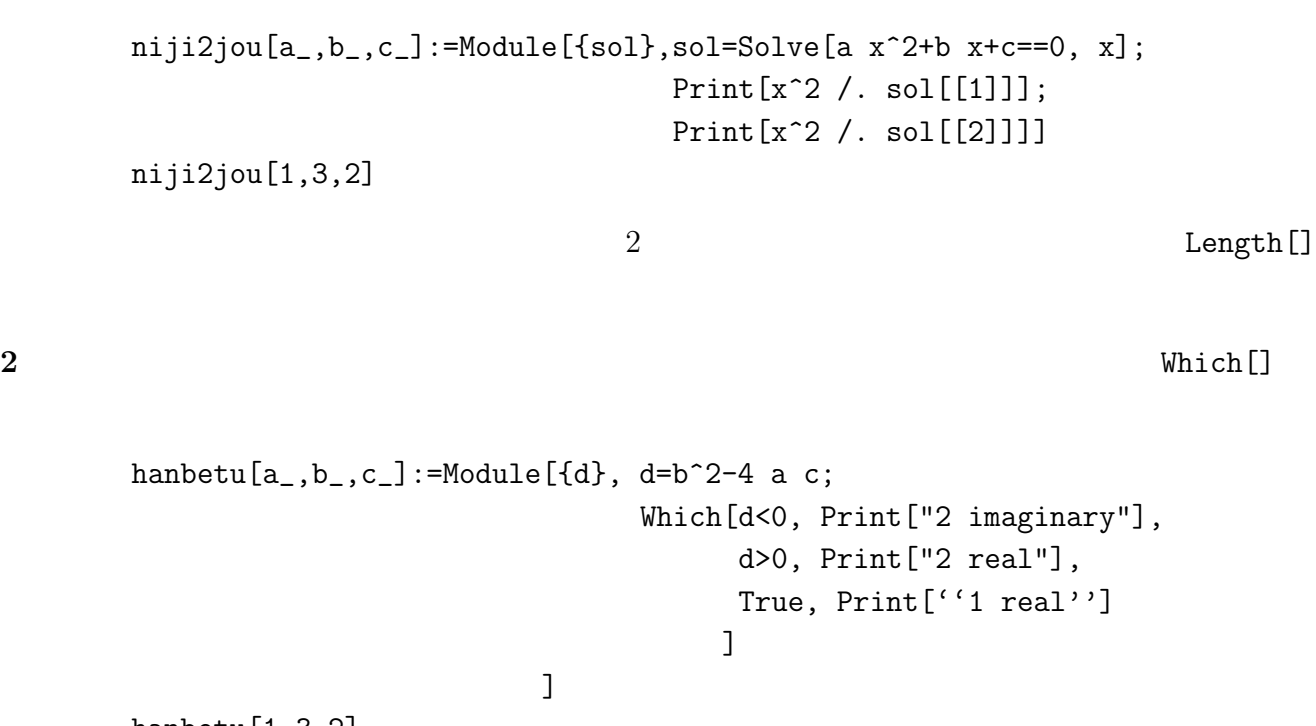

hanbetu[1,3,2] hanbetu[1,2,1] hanbetu[1,1,1]